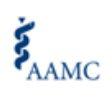

Page  $\overline{\phantom{0}}$ 

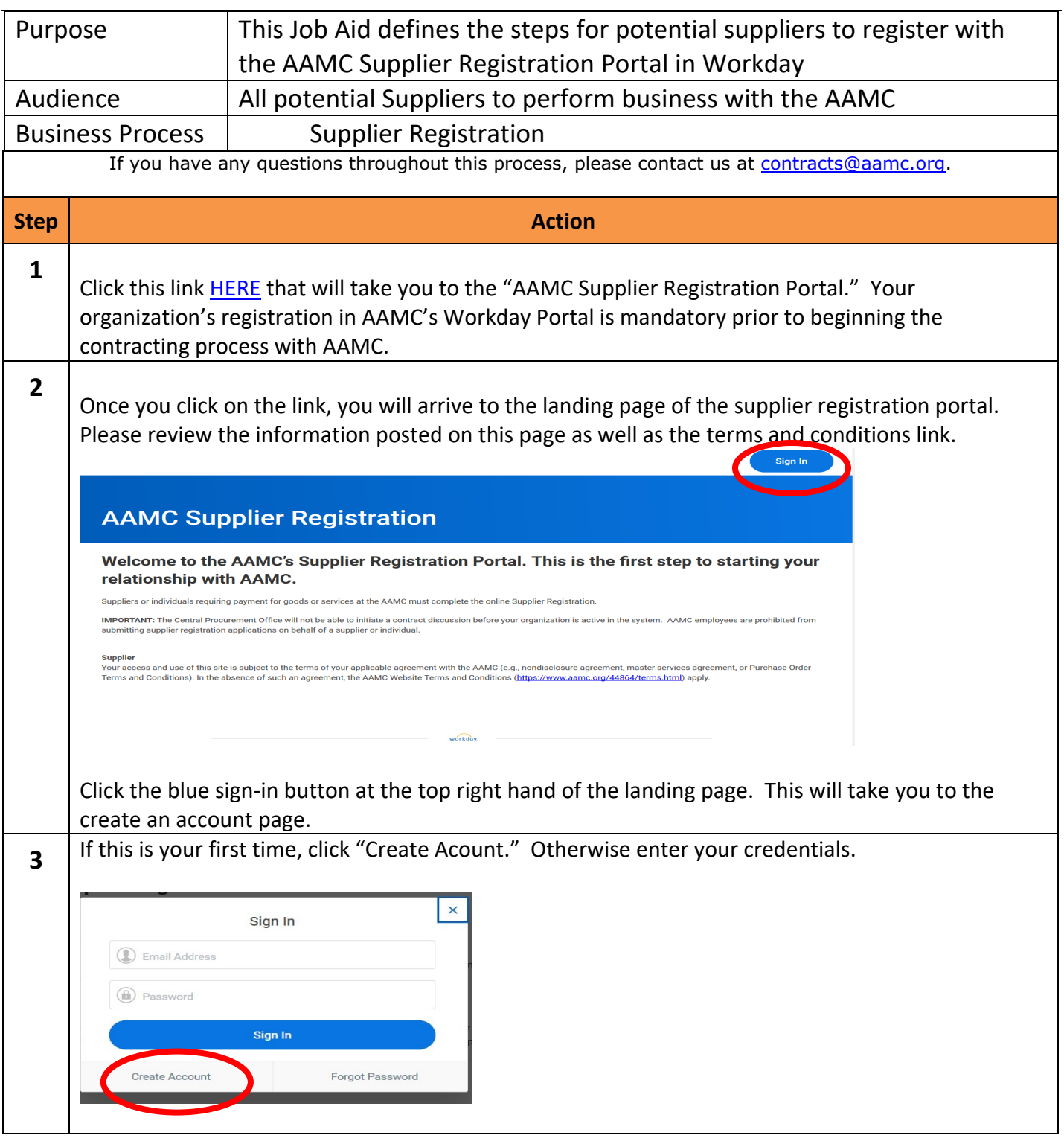

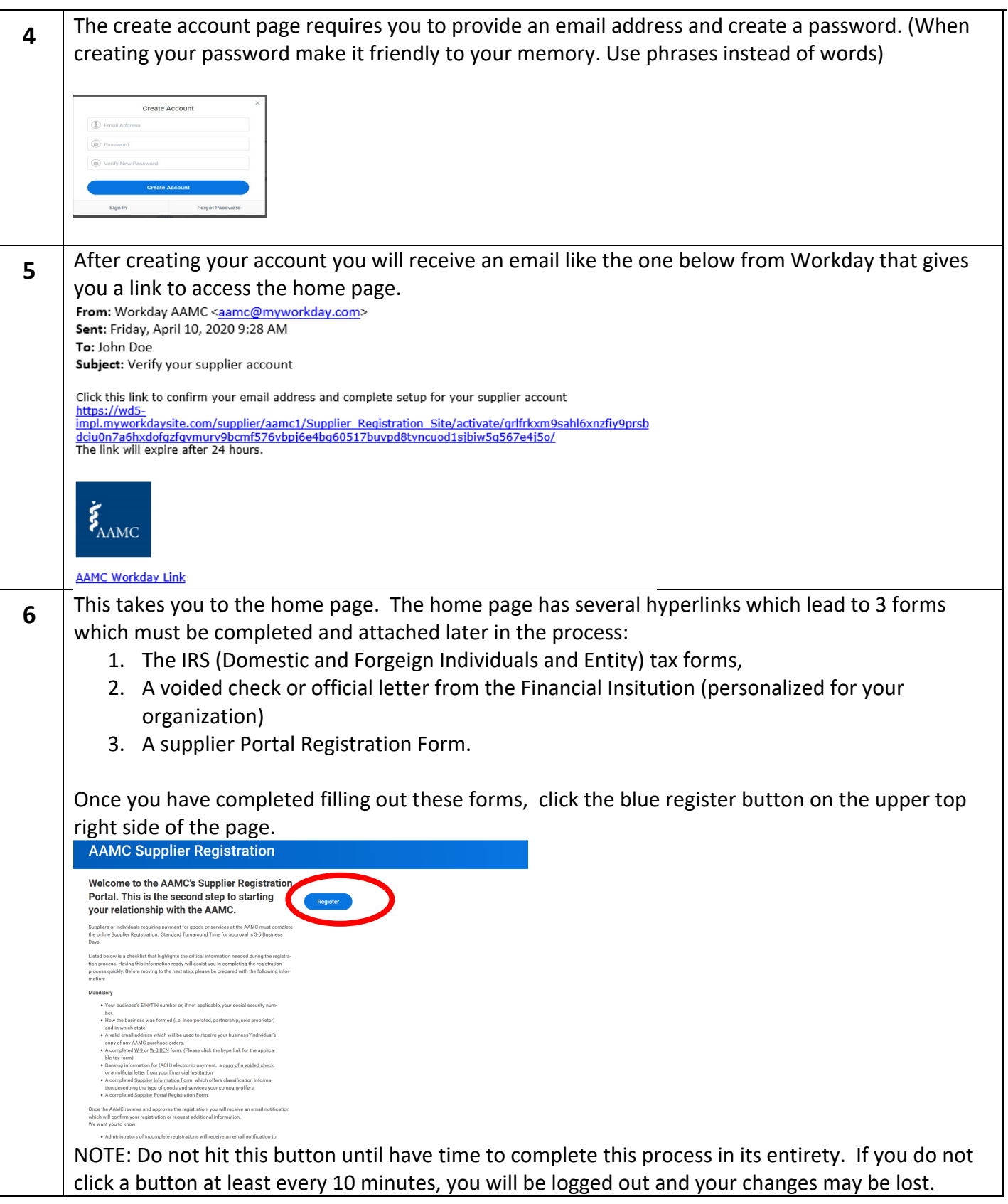

Page  $\dot{\mathcal{L}}$ 

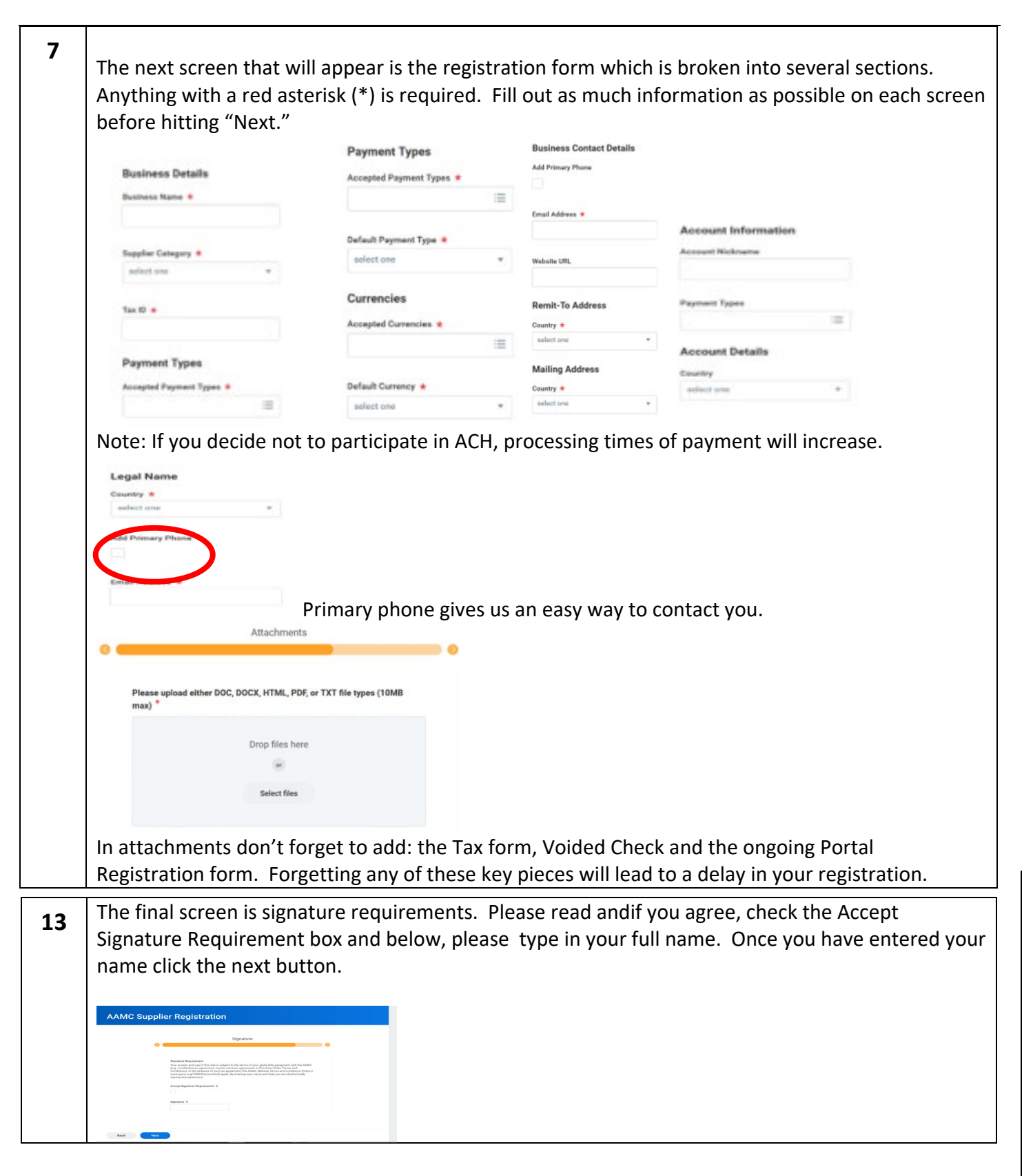

Page تى

Page 4

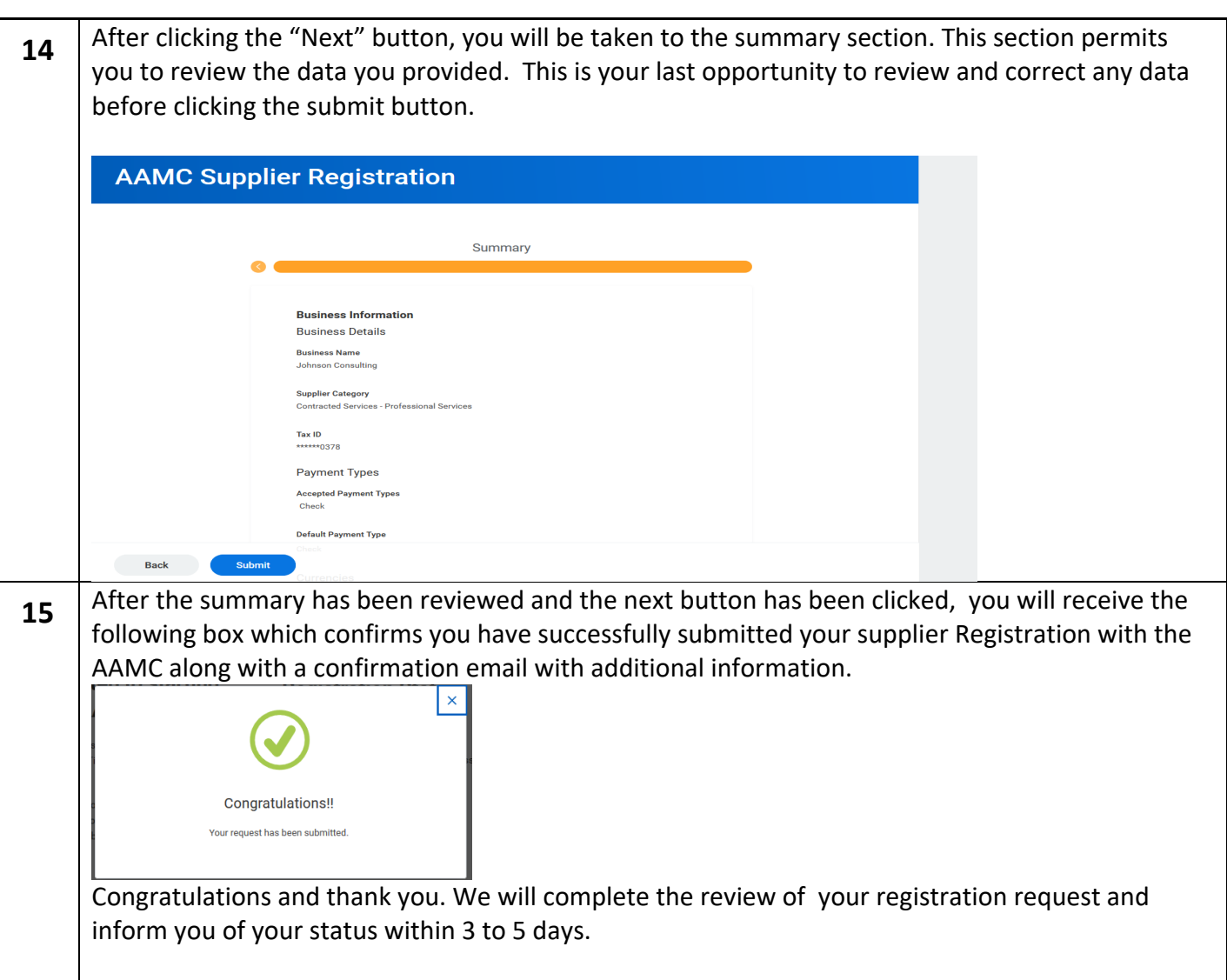